# **Specifikace interface na systém FileNet P8 prostřednictvím konektoru DOCCON**

- Interface je založen na prostém volání parametrického URL (metoda Post), kdy předávané parametry jsou pro kontrolu a vyloučení neautorizovaného přístupu ještě hashovány algoritmem MD5.
- Předávanými parametry, hlavně názvem šablony "Template", se nastavuje funkčnost FileNet P8 (rozsah práv uživatele).
- Vlastní práce s dokumenty se uskutečňuje pouze na straně FileNet P8
- Volající aplikace (uživatel) se k systému FileNet P8 nijak nepřihlašuje, proto se autentikace i autorizace musí provádět na straně volající aplikace.

## **Příklad volání:**

[http://ntp8ce02/DOCCON/Default.aspx?Template=NOSBATT&UserName=JA001234&](http://ntp8ce02/DOCCON/Default.aspx?Template=NOSBATT&UserName=JA001234&RealName=Novota%20Jan&CallingApp=NOSB&BusinessObject=Attachment&EntityId=1-23456789&Sign=130F3F93223D2BAD602B888E79EDA53C) [RealName=Novota%20Jan&CallingApp=NOSB&BusinessObject=Attachment&EntityId](http://ntp8ce02/DOCCON/Default.aspx?Template=NOSBATT&UserName=JA001234&RealName=Novota%20Jan&CallingApp=NOSB&BusinessObject=Attachment&EntityId=1-23456789&Sign=130F3F93223D2BAD602B888E79EDA53C) [=1-23456789&Sign=130F3F93223D2BAD602B888E79EDA53C](http://ntp8ce02/DOCCON/Default.aspx?Template=NOSBATT&UserName=JA001234&RealName=Novota%20Jan&CallingApp=NOSB&BusinessObject=Attachment&EntityId=1-23456789&Sign=130F3F93223D2BAD602B888E79EDA53C)

### **Vzhled aplikace (konektoru DOCCON):**

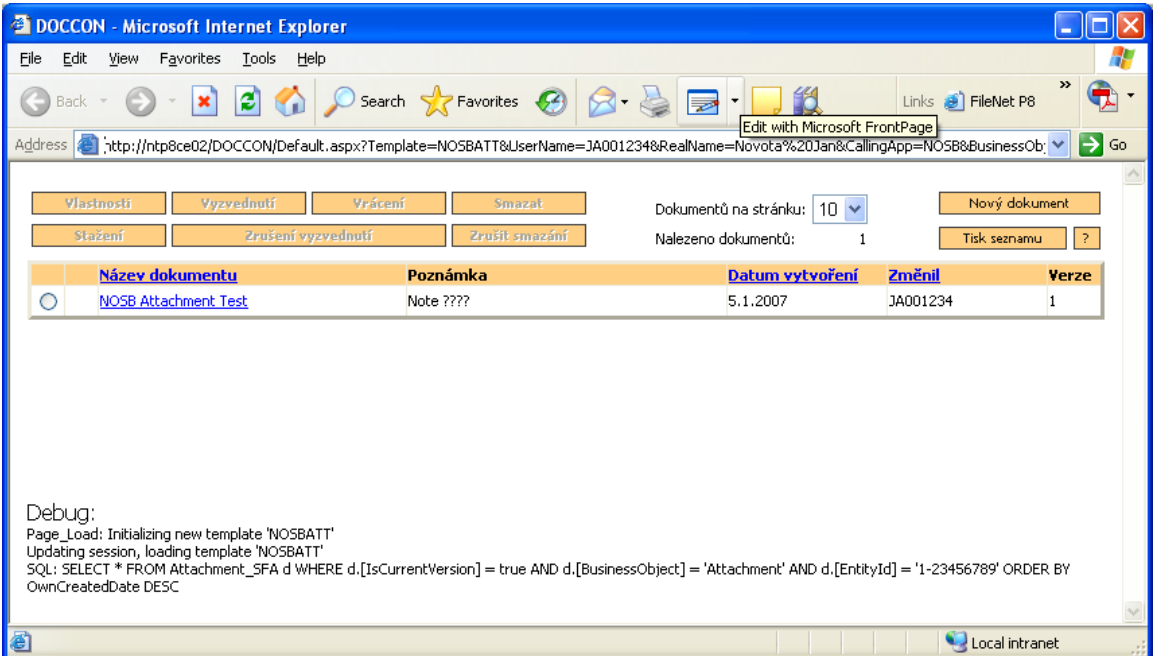

### **Cesta k aplikaci:**

Aplikace je nyní, po dobu migrace systému FileNet P8 do jiné domény, dostupná na adrese NTP8CE02 (IP 10.21.128.16, jeden node nyní roztrženého clusteru). V brzké budoucnosti bude volán cluster NTP8CE (IP 10.21.128.18).

#### **Ovládání konektoru:**

Po stisku tlačítka se symbolem "?" (v okně vpravo nahoře, pod tlačítkem "Nový dokument") se zobrazí dokument s popisem a ovládáním konektoru.

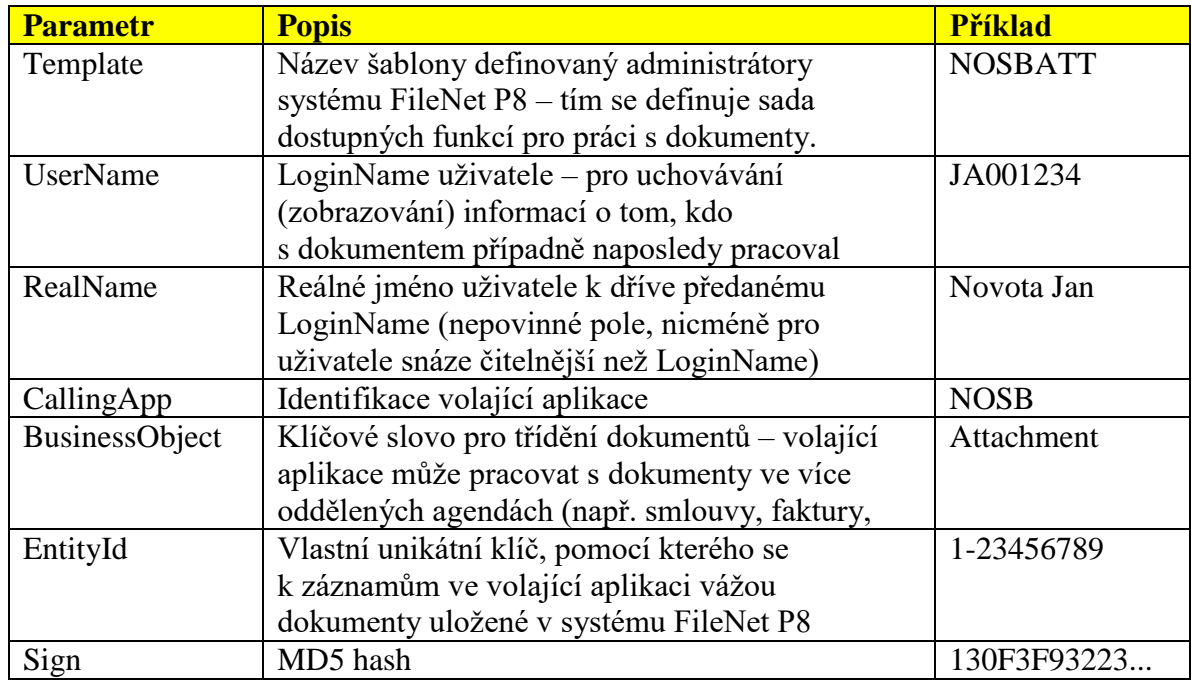

### **Popis jednotlivých parametrů v URL:**

#### **Konstrukce parametru Sign:**

MD5 hashovaný parametr Sign vzniká spojením počáteční konstanty, všech nenulových hodnot předaných parametrů a ukončovací konstanty takto:

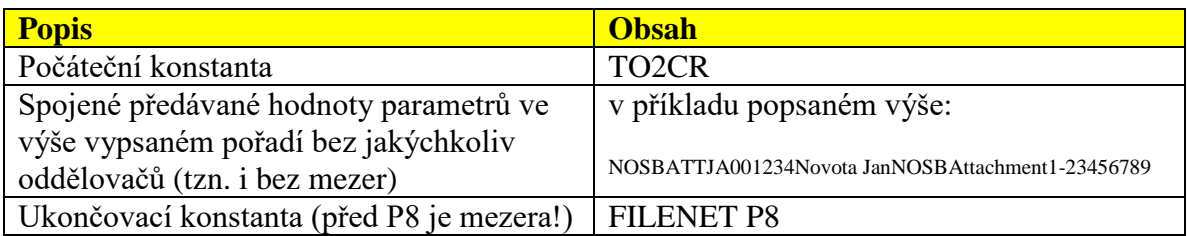